## Technical Information

## The QIAcube® Connect System and 21 CFR Part 11 Regulations

The QIAcube Connect system — QIAcube Connect and its operating software — is designed to perform automated nucleic acid purification of QIAGEN´s spin column kits indicated for use on the QIAcube Connect instrument. In combination with the QIAsphere Base Gateway (Q-Base) and the QIAcube Connect App, the QIAcube Connect instrument allows its users to stay connected, monitor runs remotely, and thus enables quick response times (Figure 1).

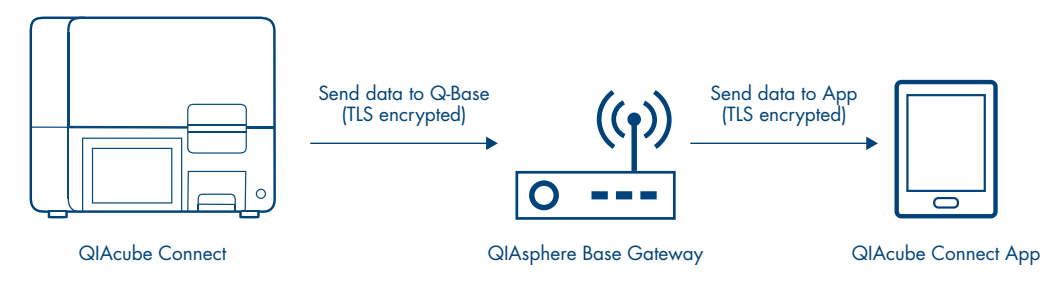

Figure 1. QIAcube Connect architecture diagram. The communication from the instrument to the app is supported unidirectional via the QIAsphere Base Gateway.

An increasing number of laboratories are using electronic records and electronic signatures for exchanging and storing data. Electronic documentation offers many benefits, including increased efficiency and productivity when storing data and easier information sharing and data mining. If a company or laboratory intends to use an electronic format instead of paper for records that are required under FDA regulations and requirements, the company or laboratory must comply with the regulations issued by the FDA: Final Rule 21 CFR Part 11 Electronic Records.

QIAcube Connect is a closed system, where access is controlled by users who are responsible for the content of the electronic records on that system. The software forms part of the electronic record system by which electronic records are created, modified, stored and secured against

further modification. QIAcube Connect does not provide electronic signature functionality.

Compliance with 21 CFR Part 11 involves both technical (i.e., hardware and software) and procedural requirements. In this Technical Information we explain how the QIAcube Connect system, referred to as "the system" below, complies with the technical requirements of the FDA, hereinafter referred to as "the agency", under regulation 21 CFR Part 11.10: *Controls for closed systems*.

Examples of the procedural requirement of 21 CFR Part 11.10 include the training of users, the control of system documentation and the control of system access. Fulfilling procedural requirements involves the establishment of standard operating procedures (SOPs), which must be followed by users of the system.  $\triangleright$ 

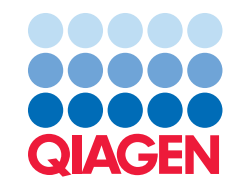

Depending on the specific requirements to be fulfilled, compliance is the responsibility of the company or laboratory operating the QIAcube Connect, QIAGEN or both parties. The sections of 21 CFR Part 11.10 and how QIAcube Connect, as a closed system, contributes to compliance with these sections are as follows.

## Controls for Closed Systems – 21 CFR Part 11.10

The sections of 21 CFR Part 11.10 are listed in Table 1 together with the respective subject, requirement and description on how the requirement has been implemented.

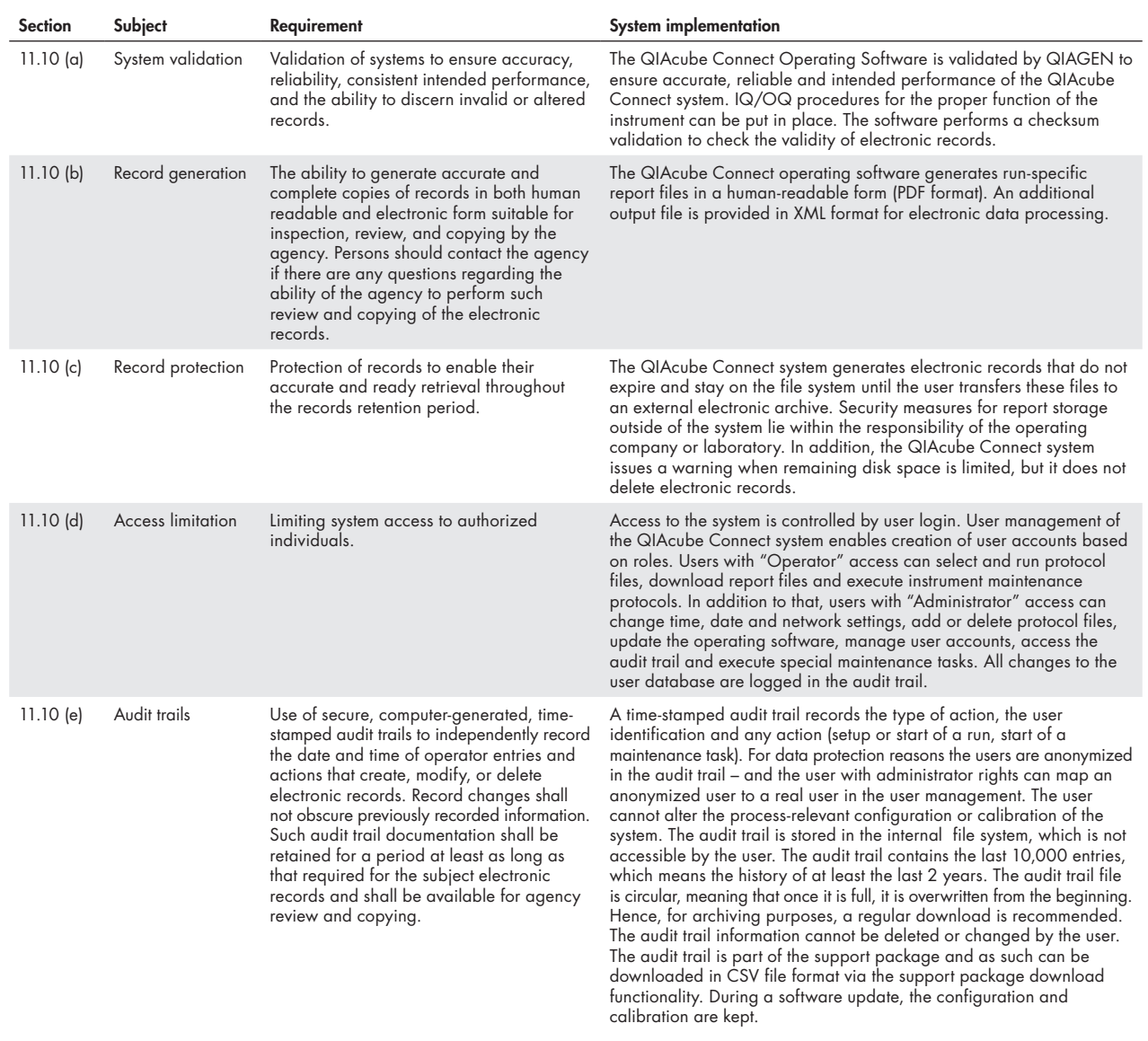

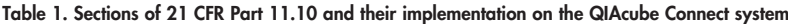

 $\triangleright$ 

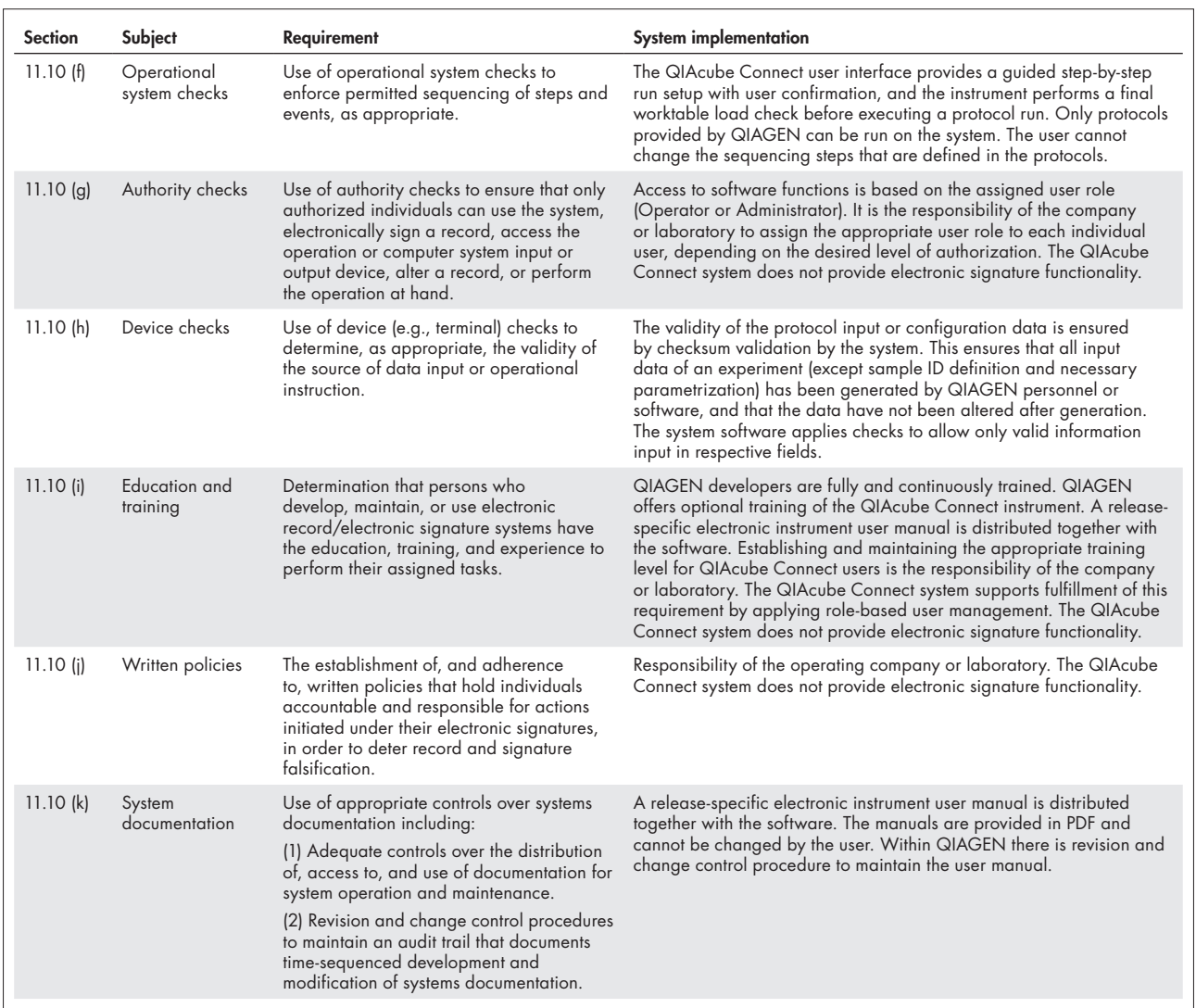

## Summary

The sections of 21 CFR Part 11.10, their subjects, and how and by whom the subjects are handled are summarized in Table 2.

| <b>Section</b> | Subject                          | Company/Laboratory | <b>QIAGEN</b>             | <b>Responsibility handling</b>                                                                                                    |
|----------------|----------------------------------|--------------------|---------------------------|----------------------------------------------------------------------------------------------------|
| 11.10(a)       | System validation                | $\times$           |                           | Policies of the company or laboratory operating the QIAcube Connect system.                                                                                                    |
| $11.10$ (b)    | Record generation                |                    | $\times$                  | Existence of electronic records in human-readable form and exportation to<br>PDF standard.                                                                                                    |
| 11.10(c)       | Record protection                | X                  | $\times$                  | All electronic records are kept on the file system until the user transfers<br>them to an external electronic archive.                                                                                                    |
| $11.10$ (d)    | <b>Access limitation</b>         | $\times$           | $\times$                  | Controlled access to the QIAcube Connect system through user authentication.<br>Assigning appropriate user roles lies within the responsibility of the operating<br>company or laboratory.                                                                           |
| 11.10(e)       | Audit trails                     | $\mathsf{x}$       | $\times$                  | System tracks changes in an audit trail that does not expire. The creation<br>of backups is under the responsibility and control of the operating company<br>or laboratory.                                                                                          |
| 11.10(f)       | Operational<br>system checks     | $\times$           | $\times$                  | Guided run setup with user confirmation and load check of the instrument.<br>Only QIAGEN protocols can be run.                                                                                                    |
| 11.10(g)       | Authority checks                 | $\times$           | $\times$                  | Controlled access to the system by user authentication. User cannot modify<br>electronic records or protocols. Operating company or laboratory has to<br>ensure that each user name can be traced to a real individual and to ensure<br>correct assignment of roles. |
| 11.10(h)       | Device checks                    | $\mathsf{x}$       | $\boldsymbol{\mathsf{x}}$ | Checksum validation for configuration and protocols by the system. The<br>sample ID and kit information input, as well as worktable setup, is under<br>the responsibility and control of the operating company or laboratory.                                        |
| $11.10$ (i)    | <b>Education</b> and<br>training | X                  | $\times$                  | Manuals and documentation are provided by QIAGEN. Establishing and<br>maintaining the appropriate training level is the responsibility of the operating<br>company or laboratory.                                                                                    |
| $11.10$ (i)    | Written policies                 | $\mathsf{x}$       |                           | Establishing and maintaining procedures to comply with this regulation is<br>the responsibility of the operating company or laboratory.                                                                                                    |
| 11.10(k)       | System<br>documentation          | X                  | $\times$                  | QIAcube Connect system documentation cannot be changed by the user.<br>The distribution of documentation to the users and version control of the<br>documentation is the responsibility of the operating company or laboratory.                                      |

Table 2. Responsibilities of the operating Company/Laboratory and QIAGEN

QIAcube Connect is designed to perform fully automated purification of nucleic acids and proteins in molecular biology applications. This product is not intended for the diagnosis, prevention or treatment of a disease. The system is intended for use by professional users trained in molecular biological techniques and the operation of QIAcube Connect.

Trademarks: QIAGEN®, Sample to Insight®, QIAcube®. Registered names, trademarks, etc. used in this document, even when not specifically marked as such, may still be protected by law. © 2020 QIAGEN, all rights reserved. PROM-16103-002

Ordering www.qiagen.com/shop | Technical Support support.qiagen.com | Website www.qiagen.com